# Package 'ClickClust'

December 3, 2023

Version 1.1.6

Date 2023-12-02

Title Model-Based Clustering of Categorical Sequences

**Depends**  $R (= 3.0.0)$ 

LazyLoad yes

LazyData no

Description Clustering categorical sequences by means of finite mixtures with Markov model components is the main utility of ClickClust. The package also allows detecting blocks of equivalent states by forward and backward state selection procedures.

License GPL  $(>= 2)$ 

Author Volodymyr Melnykov [aut, cre],

Rouben Rostamian [ctb, cph] (memory allocation in c)

Maintainer Volodymyr Melnykov <vmelnykov@ua.edu>

NeedsCompilation yes

Repository CRAN

Date/Publication 2023-12-03 05:50:02 UTC

## R topics documented:

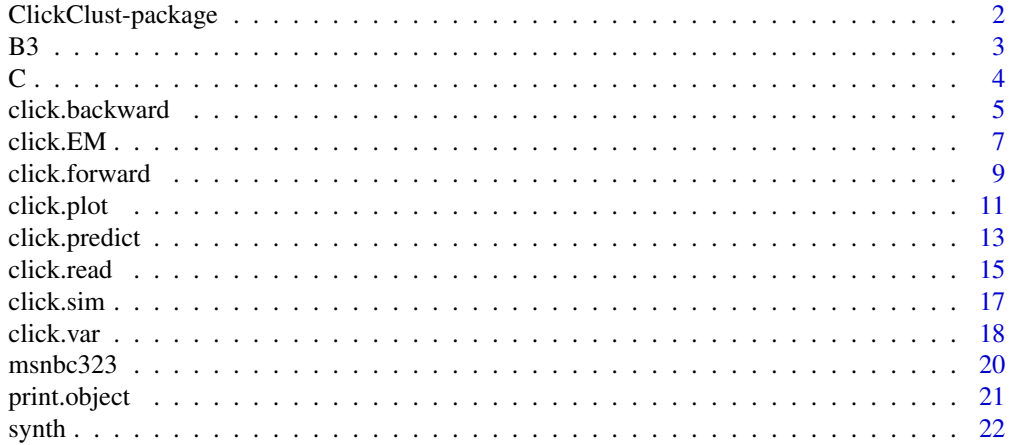

## <span id="page-1-0"></span>**Index** [24](#page-23-0)

ClickClust-package *Model-based clustering of categorical sequences*

## Description

The package runs finite mixture modeling and model-based clustering for categorical sequences

## Details

Function 'click.EM' runs the EM algorithm for finite mixture models with Markov model components.

## Author(s)

Volodymyr Melnykov

Maintainer: Volodymyr Melnykov <vmelnykov@cba.ua.edu>

## References

Melnykov, V. (2016) Model-Based Biclustering of Clickstream Data, Computational Statistics and Data Analysis, 93, 31-45.

Melnykov, V. (2016) ClickClust: An R Package for Model-Based Clustering of Categorical Sequences, Journal of Statistical Software, 74, 1-34.

```
set.seed(123)
n.seq <- 50
p \le -5K < -2mix.prop < -c(0.3, 0.7)TP1 <- matrix(c(0.20, 0.10, 0.15, 0.15, 0.40,
                0.20, 0.20, 0.20, 0.20, 0.20,
                0.15, 0.10, 0.20, 0.20, 0.35,
                0.15, 0.10, 0.20, 0.20, 0.35,
                0.30, 0.30, 0.10, 0.10, 0.20), byrow = TRUE, ncol = p)
TP2 <- matrix(c(0.15, 0.15, 0.20, 0.20, 0.30,
                0.20, 0.10, 0.30, 0.30, 0.10,
                0.25, 0.20, 0.15, 0.15, 0.25,
                0.25, 0.20, 0.15, 0.15, 0.25,
                0.10, 0.30, 0.20, 0.20, 0.20), byrow = TRUE, ncol = p)
```

```
B3 \hspace{1.5cm} 3
```

```
TP \leq array(rep(NA, p * p * K), c(p, p, K))
TP[,, 1] <- TP1
TP[,, 2] <- TP2# DATA SIMULATION
A \le click.sim(n = n.seq, int = c(10, 50), alpha = mix.prop, gamma = TP)
C <- click.read(A$S)
# EM ALGORITHM
click.EM(X = C$X, K = 2)
```
## B3 *Dataset: result of backward state selection*

## Description

These data demonstrate the result of the backward state selection procedure obtained for the dataset "C".

## Usage

data(utilityB3)

## Details

Results of the backward state selection procedure assuming three components are provided for the dataset "C".

## References

Melnykov, V. (2016) Model-Based Biclustering of Clickstream Data, Computational Statistics and Data Analysis, 93, 31-45. Melnykov, V. (2016) ClickClust: An R Package for Model-Based Clustering of Categorical Sequences, Journal of Statistical Software, 74, 1-34.

## See Also

help(C, package = "ClickClust")

## <span id="page-3-0"></span>Examples

```
data(utilityB3)
dev.new(width = 11, height = 11)click.plot(X = C$X, id = B3$id, colors = <math>C</math>"lightyellow", "red", "darkred"), col.levels = 10)
```
## C *Dataset: simulated dataset*

## Description

This dataset is used to run the backward state selection procedure (results in "B3").

## Usage

data(utilityB3)

## Details

Original dataset used to illustrate the utility of backward selection.

## References

Melnykov, V. (2016) Model-Based Biclustering of Clickstream Data, Computational Statistics and Data Analysis, 93, 31-45.

Melnykov, V. (2016) ClickClust: An R Package for Model-Based Clustering of Categorical Sequences, Journal of Statistical Software, 74, 1-34.

## See Also

help(B3)

```
data(utilityB3)
```

```
dev.new(width = 11, height = 11)click.plot(X = C$X, id = B3$id, colors = c("lightyellow", "red", "darkred"), col.levels = 10)
```
<span id="page-4-0"></span>

## Description

Runs backward search to detect blocks of equivalent states.

## Usage

```
click.backward(X, K, eps = 1e-10, r = 100, iter = 5, bic = TRUE,
  min.gamma = 1e-3, scale.const = 1.0, silent = FALSE)
```
## Arguments

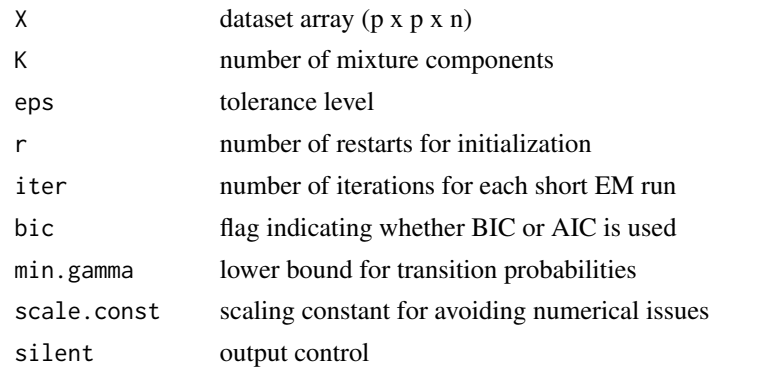

#### Details

Runs backward search to detect blocks of equivalent states. States i and j are called equivalent if their behavior expressed in terms of transition probabilities is identical, i.e., the probabilities of leaving i and j to visit another state h are the same as well as the probabilities of coming to i and j from another state h are the same; this condition should hold for all mixture components. Notation: p - number of states, n - sample size, K - number of mixture components, d - number of equivalence blocks.

## Value

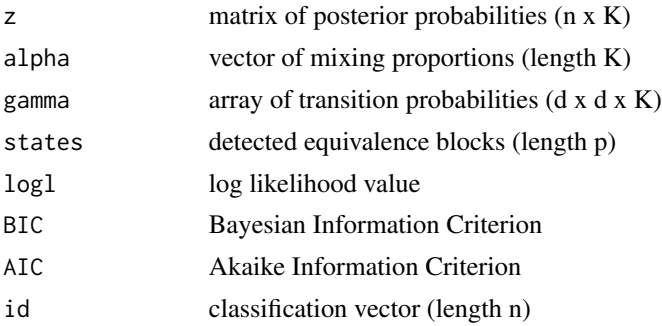

## References

Melnykov, V. (2016) Model-Based Biclustering of Clickstream Data, Computational Statistics and Data Analysis, 93, 31-45.

Melnykov, V. (2016) ClickClust: An R Package for Model-Based Clustering of Categorical Sequences, Journal of Statistical Software, 74, 1-34.

## See Also

forward.search, click.EM

```
set.seed(123)
n.seq <- 50
p \le -5K < -2mix.prop \leq c(0.3, 0.7)TP1 <- matrix(c(0.20, 0.10, 0.15, 0.15, 0.40,
                0.20, 0.20, 0.20, 0.20, 0.20,
                0.15, 0.10, 0.20, 0.20, 0.35,
                0.15, 0.10, 0.20, 0.20, 0.35,
                0.30, 0.30, 0.10, 0.10, 0.20), byrow = TRUE, ncol = p)
TP2 <- matrix(c(0.15, 0.15, 0.20, 0.20, 0.30,
                0.20, 0.10, 0.30, 0.30, 0.10,
                0.25, 0.20, 0.15, 0.15, 0.25,
                0.25, 0.20, 0.15, 0.15, 0.25,
                0.10, 0.30, 0.20, 0.20, 0.20), byrow = TRUE, ncol = p)
TP \leq array(rep(NA, p * p * K), c(p, p, K))
TP[,,1] <- TP1
TP[,, 2] <- TP2# DATA SIMULATION
A \le - click.sim(n = n.seq, int = c(10, 50), alpha = mix.prop, gamma = TP)
B <- click.read(A$S)
# BACKWARD SEARCH
click.\text{backward}(X = B$X, K = 2)
```
## <span id="page-6-0"></span>Description

Runs the EM algorithm for finite mixture models with Markov model components.

## Usage

click.EM(X,  $y = NULL$ , K,  $eps = 1e-10$ ,  $r = 100$ , iter = 5, min.beta = 1e-3, min.gamma =  $1e-3$ , scale.const =  $1$ )

## Arguments

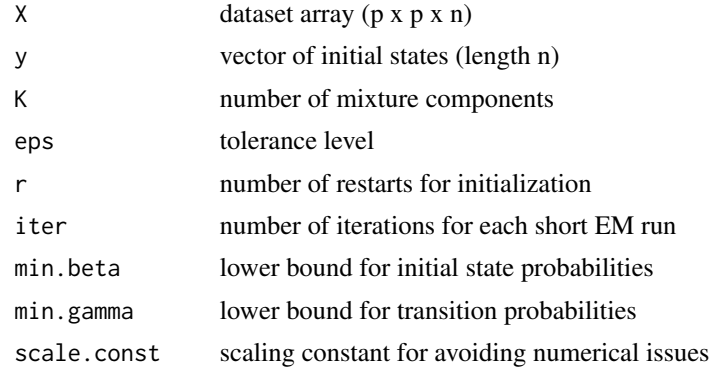

## Details

Runs the EM algorithm for finite mixture models with first order Markov model components. The function returns estimated mixing proportions 'alpha' and transition probabilty matrices 'gamma'. If initial states 'y' are not provided, initial state probabilities 'beta' are not estimated and assumed to be equal to 1 / p. In this case, the total number of estimated parameters is given by  $M = K - 1 +$  $K * p * (p - 1)$ . Otherwise, initial state probabilities 'beta' are also estimated and the total number of parameters is  $M = K - 1 + K^* (p - 1) + K^* p^* (p - 1)$ . Notation: p - number of states, n - sample size, K - number of mixture components, d - number of equivalence blocks.

## Value

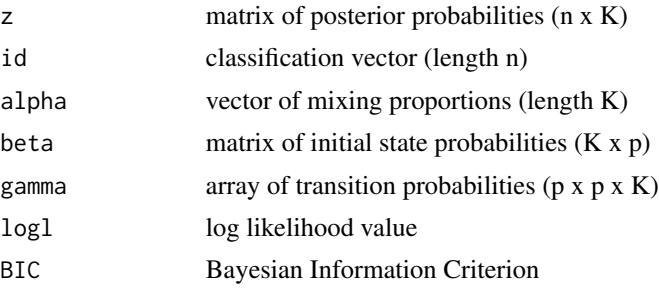

## References

Melnykov, V. (2016) Model-Based Biclustering of Clickstream Data, Computational Statistics and Data Analysis, 93, 31-45.

Melnykov, V. (2016) ClickClust: An R Package for Model-Based Clustering of Categorical Sequences, Journal of Statistical Software, 74, 1-34.

## See Also

click.plot, click.forward, click.backward

```
set.seed(123)
n.seq <- 50
p \le -5K < -2mix.prop < -c(0.3, 0.7)TP1 <- matrix(c(0.20, 0.10, 0.15, 0.15, 0.40,
                0.20, 0.20, 0.20, 0.20, 0.20,
                0.15, 0.10, 0.20, 0.20, 0.35,
                0.15, 0.10, 0.20, 0.20, 0.35,
                0.30, 0.30, 0.10, 0.10, 0.20), byrow = TRUE, ncol = p)
TP2 <- matrix(c(0.15, 0.15, 0.20, 0.20, 0.30,
                0.20, 0.10, 0.30, 0.30, 0.10,
                0.25, 0.20, 0.15, 0.15, 0.25,
                0.25, 0.20, 0.15, 0.15, 0.25,
                0.10, 0.30, 0.20, 0.20, 0.20), byrow = TRUE, ncol = p)
TP \leq array(rep(NA, p * p * K), c(p, p, K))
TP[,,1] <- TP1
TP[,, 2] <- TP2# DATA SIMULATION
A \le click.sim(n = n.seq, int = c(10, 50), alpha = mix.prop, gamma = TP)
C <- click.read(A$S)
# EM ALGORITHM (without initial state probabilities)
N2 \leq click.EM(X = C$X, K = 2)N2$BIC
```
## <span id="page-8-0"></span>click.forward 9

# EM ALGORITHM (with initial state probabilities)  $M2 \le - \text{click}.EM(X = C $X, y = C $y, K = 2)$ M2\$BIC

click.forward *Forward search for equivalent states*

## Description

Runs forward search to detect blocks of equivalent states.

## Usage

```
click.forward(X, K, eps = 1e-10, r = 100, iter = 5, bic = TRUE,
  min.gamma = 1e-3, scale.const = 1.0, silent = FALSE)
```
## Arguments

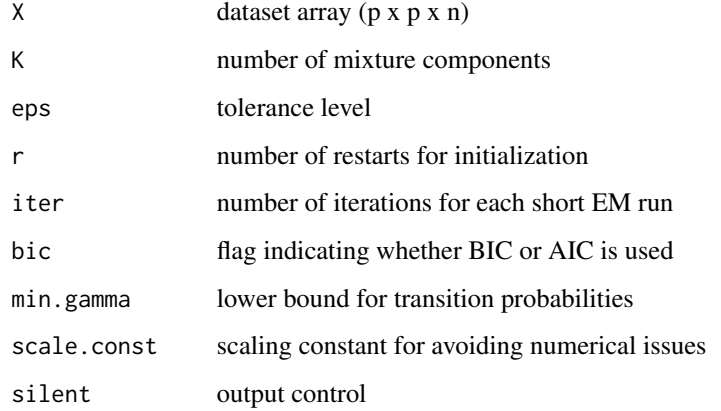

## Details

Runs forward search to detect blocks of equivalent states. States i and j are called equivalent if their behavior expressed in terms of transition probabilities is identical, i.e., the probabilities of leaving i and j to visit another state h are the same as well as the probabilities of coming to i and j from another state h are the same; this condition should hold for all mixture components. Notation: p number of states, n - sample size, K - number of mixture components, d - number of equivalence blocks.

## Value

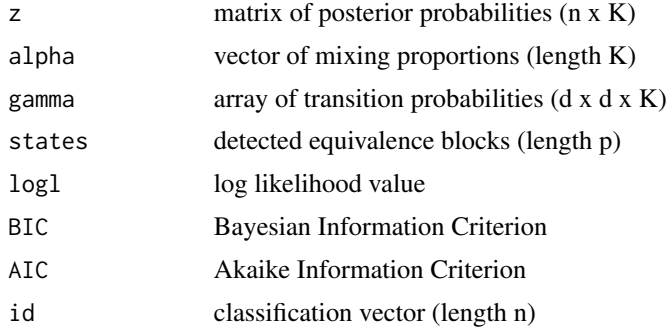

## Author(s)

Melnykov, V.

## References

Melnykov, V. (2016) Model-Based Biclustering of Clickstream Data, Computational Statistics and Data Analysis, 93, 31-45.

Melnykov, V. (2016) ClickClust: An R Package for Model-Based Clustering of Categorical Sequences, Journal of Statistical Software, 74, 1-34.

## See Also

backward.search, click.EM

```
set.seed(123)
n.seq <- 50
p \le -5K < -2mix.prop < -c(0.3, 0.7)TP1 <- matrix(c(0.20, 0.10, 0.15, 0.15, 0.40,
                0.20, 0.20, 0.20, 0.20, 0.20,
                0.15, 0.10, 0.20, 0.20, 0.35,
                0.15, 0.10, 0.20, 0.20, 0.35,
                0.30, 0.30, 0.10, 0.10, 0.20), byrow = TRUE, ncol = p)
TP2 <- matrix(c(0.15, 0.15, 0.20, 0.20, 0.30,
                0.20, 0.10, 0.30, 0.30, 0.10,
                0.25, 0.20, 0.15, 0.15, 0.25,
                0.25, 0.20, 0.15, 0.15, 0.25,
                0.10, 0.30, 0.20, 0.20, 0.20), byrow = TRUE, ncol = p)
```

```
TP <- array(rep(NA, p * p * K), c(p, p, K))TP[,, 1] <- TP1
TP[,, 2] <- TP2# DATA SIMULATION
A \le click.sim(n = n.seq, int = c(10, 50), alpha = mix.prop, gamma = TP)
C <- click.read(A$S)
# FORWARD SEARCH
click.format(X = C$X, K = 2)
```
click.plot *Plot of the obtained clustering solution*

## Description

Constructs a click-plot for the clustering solution.

## Usage

```
click.plot(X, y = NULL, file = NULL, id, states = NULL, marg = 1,
 font.cex = 2, font.col = "black", cell.cex = 1, cell.lwd = 1.3,
 cell.col = "black", sep.lwd = 1.3, sep.col = "black",
 obs.lwd = NULL, colors = c("lightcyan", "pink", "darkred"),
 col.levels = 8, legend = TRUE, leg.cex = 1.3, top.srt = 0,
  frame = TRUE)
```
## Arguments

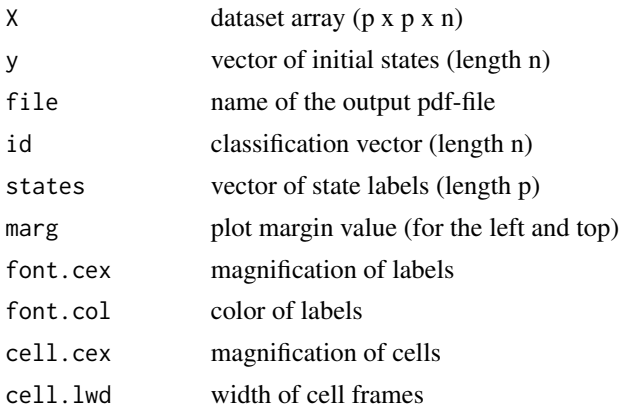

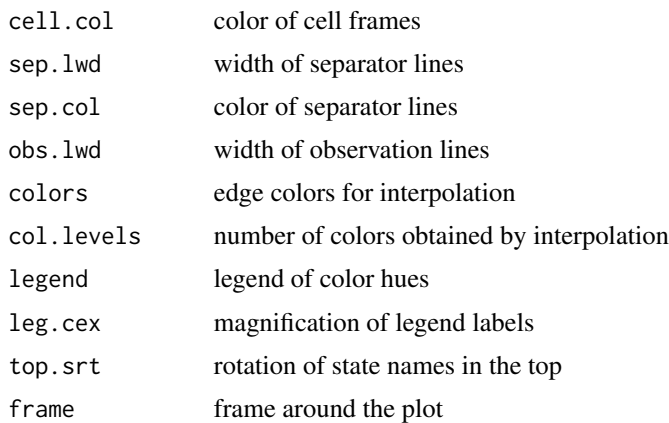

## Details

Constructs a click-plot for the provided clustering solution. Click-plot is a graphical display representing relative transition frequencies for the partitioning specified via the parameter 'id'. If the parameter 'file' is specified, the constructed plot will be saved in the pdf-file with the name 'file'. If the width of observation lines 'obs.lwd' is not specified, median colors will be used for all cell segments.

## Author(s)

Melnykov, V.

## References

Melnykov, V. (2016) Model-Based Biclustering of Clickstream Data, Computational Statistics and Data Analysis, 93, 31-45.

Melnykov, V. (2016) ClickClust: An R Package for Model-Based Clustering of Categorical Sequences, Journal of Statistical Software, 74, 1-34.

## See Also

click.EM

## Examples

```
set.seed(123)
n.seq <- 200
p \le -5K < -2mix.prop < -c(0.3, 0.7)
```
TP1 <- matrix(c(0.20, 0.10, 0.15, 0.15, 0.40,

```
0.20, 0.20, 0.20, 0.20, 0.20,
                  0.15, 0.10, 0.20, 0.20, 0.35,
                  0.15, 0.10, 0.20, 0.20, 0.35,
                  0.30, 0.30, 0.10, 0.10, 0.20), byrow = TRUE, ncol = p)
TP2 <- matrix(c(0.15, 0.15, 0.20, 0.20, 0.30,
                  0.20, 0.10, 0.30, 0.30, 0.10,
                  0.25, 0.20, 0.15, 0.15, 0.25,
                  0.25, 0.20, 0.15, 0.15, 0.25,
                  0.10, 0.30, 0.20, 0.20, 0.20), byrow = TRUE, ncol = p)
TP \leq array(rep(NA, p * p * K), c(p, p, K))
TP[,, 1] <- TP1
TP[,,2] <- TP2
# DATA SIMULATION
A \leq - \text{click}.\text{sim}(n = n.\text{seq}, \text{ int} = c(10, 50), \text{ alpha} = \text{mix}.\text{prop}, \text{gamma} = \text{TP})C <- click.read(A$S)
# EM ALGORITHM
M2 \le - \text{click.EM}(X = \text{C$X}, y = \text{C$y}, K = 2)# CONSTRUCT CLICK-PLOT
click.plot(X = C$X, y = C$y, file = NULL, id = M2$id)
```
click.predict *Prediction of future state visits*

## Description

Calculates the transition probability matrix associated with the M-step transition.

## Usage

 $click.predict(M = 1, gamma, pr = NULL)$ 

## Arguments

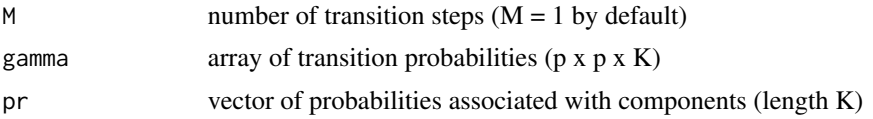

## Details

Returns a transition probability matrix associated with the M-step transition. If the vector pr is not specified, all components are assumed equally likely.

## Author(s)

Melnykov, V.

## References

Melnykov, V. (2016) Model-Based Biclustering of Clickstream Data, Computational Statistics and Data Analysis, 93, 31-45.

Melnykov, V. (2016) ClickClust: An R Package for Model-Based Clustering of Categorical Sequences, Journal of Statistical Software, 74, 1-34.

## See Also

click.EM

```
set.seed(123)
n.seq <- 200
p \le -5K < - 2mix.prop \leftarrow c(0.3, 0.7)TP1 <- matrix(c(0.20, 0.10, 0.15, 0.15, 0.40,
                0.20, 0.20, 0.20, 0.20, 0.20,
                0.15, 0.10, 0.20, 0.20, 0.35,
                0.15, 0.10, 0.20, 0.20, 0.35,
                0.30, 0.30, 0.10, 0.10, 0.20), byrow = TRUE, ncol = p)
TP2 <- matrix(c(0.15, 0.15, 0.20, 0.20, 0.30,
                0.20, 0.10, 0.30, 0.30, 0.10,
                0.25, 0.20, 0.15, 0.15, 0.25,
                0.25, 0.20, 0.15, 0.15, 0.25,
                0.10, 0.30, 0.20, 0.20, 0.20), byrow = TRUE, ncol = p)
TP \leq array(rep(NA, p * p * K), c(p, p, K))
TP[,, 1] <- TP1
TP[,, 2] <- TP2# DATA SIMULATION
```
## <span id="page-14-0"></span>click.read 15

```
A \le click.sim(n = n.seq, int = c(10, 50), alpha = mix.prop, gamma = TP)
C <- click.read(A$S)
# EM ALGORITHM
M2 \le - \text{click}.EM(X = C $X, y = C $y, K = 2)# Assuming component probabilities given by mixing proportions, predict the next state
click.predict(M = 1, gamma = M2$gamma, pr = M2$alpha)
# For the last location in the first sequence, predict the three-step transition
# location, given corresponding posterior probabilities
click.predict(M = 3, gamma = M2$gamma, pr = M2$z[1,])[A$S[[1]][length(A$S[[1]])],]
```
click.read *Reading sequences of visited states*

## Description

Prepares sequences of visited states for running the EM algorithm.

#### Usage

click.read(S)

## **Arguments**

S list of numeric sequences

## Details

Prepares sequences of visited states for running the EM algorithm by means of the click.EM() function.

## Value

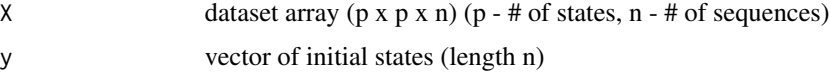

## Author(s)

Melnykov, V.

## References

Melnykov, V. (2016) Model-Based Biclustering of Clickstream Data, Computational Statistics and Data Analysis, 93, 31-45.

Melnykov, V. (2016) ClickClust: An R Package for Model-Based Clustering of Categorical Sequences, Journal of Statistical Software, 74, 1-34.

## See Also

click.sim, click.EM

```
set.seed(123)
n.seq <- 20
p \le -5K < - 2mix.prop <- c(0.3, 0.7)
TP1 <- matrix(c(0.20, 0.10, 0.15, 0.15, 0.40,
                0.20, 0.20, 0.20, 0.20, 0.20,
                0.15, 0.10, 0.20, 0.20, 0.35,
                0.15, 0.10, 0.20, 0.20, 0.35,
                0.30, 0.30, 0.10, 0.10, 0.20), byrow = TRUE, ncol = p)
TP2 <- matrix(c(0.15, 0.15, 0.20, 0.20, 0.30,
                0.20, 0.10, 0.30, 0.30, 0.10,
                0.25, 0.20, 0.15, 0.15, 0.25,
                0.25, 0.20, 0.15, 0.15, 0.25,
                0.10, 0.30, 0.20, 0.20, 0.20), byrow = TRUE, ncol = p)
TP \leq array(rep(NA, p * p * K), c(p, p, K))
TP[,, 1] <- TP1
TP[,, 2] <- TP2# DATA SIMULATION
A \le click.sim(n = n.seq, int = c(10, 50), alpha = mix.prop, gamma = TP)
C <- click.read(A$S)
C$X
C$y
```
<span id="page-16-0"></span>

## Description

Simulates sequences of visited states.

## Usage

click.sim(n, int =  $c(5, 100)$ , alpha, beta = NULL, gamma)

## Arguments

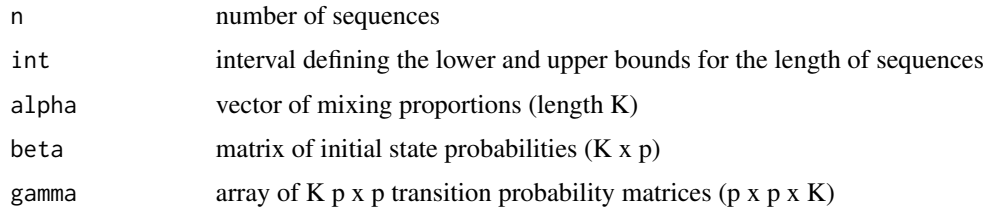

## Details

Simulates 'n' sequences of visited states according to the following mixture model parameters: 'alpha' - mixing proportions, 'beta' - initial state probabilities, 'gamma' - transition probability matrices. If the matrix 'beta' is not provided, all initial states are assumed to be equal to 1 / p.

## Value

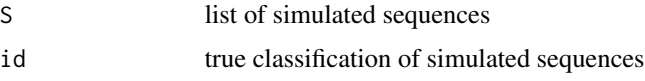

## Author(s)

Melnykov, V.

## References

Melnykov, V. (2016) Model-Based Biclustering of Clickstream Data, Computational Statistics and Data Analysis, 93, 31-45.

Melnykov, V. (2016) ClickClust: An R Package for Model-Based Clustering of Categorical Sequences, Journal of Statistical Software, 74, 1-34.

## See Also

click.read, click.EM

## <span id="page-17-0"></span>Examples

```
# SPECIFY MODEL PARAMETERS
set.seed(123)
n.seq <- 20
p \le -5K < -2mix.prop < -c(0.3, 0.7)TP1 <- matrix(c(0.20, 0.10, 0.15, 0.15, 0.40,
                  0.20, 0.20, 0.20, 0.20, 0.20,
                  0.15, 0.10, 0.20, 0.20, 0.35,
                  0.15, 0.10, 0.20, 0.20, 0.35,
                  0.30, 0.30, 0.10, 0.10, 0.20), byrow = TRUE, ncol = p)
TP2 <- matrix(c(0.15, 0.15, 0.20, 0.20, 0.30,
                  0.20, 0.10, 0.30, 0.30, 0.10,
                  0.25, 0.20, 0.15, 0.15, 0.25,
                  0.25, 0.20, 0.15, 0.15, 0.25,
                  0.10, 0.30, 0.20, 0.20, 0.20), byrow = TRUE, ncol = p)
TP <- array(rep(NA, p * p * K), c(p, p, K))
TP[,, 1] <- TP1
TP[,, 2] <- TP2# DATA SIMULATION
A \leq - \text{click}.\text{sim}(n = n.\text{seq}, \text{ int} = c(10, 50), \text{ alpha} = \text{mix}.\text{prop}, \text{gamma} = \text{TP})A
```
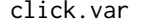

## click.var *Variance-covariance matrix estimation*

## Description

Estimates the variance-covariance matrix for model parameter estimates.

## Usage

```
click.var(X, y = NULL, alpha, beta = NULL, gamma, z)
```
## click.var and the state of the state of the state of the state of the state of the state of the state of the state of the state of the state of the state of the state of the state of the state of the state of the state of

## Arguments

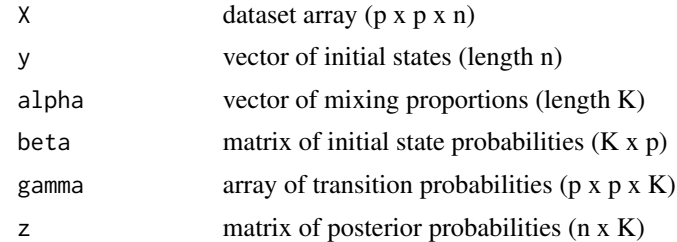

## Details

Returns an estimated variance-covariance matrix for model parameter estimates.

## Author(s)

Melnykov, V.

## References

Melnykov, V. (2016) Model-Based Biclustering of Clickstream Data, Computational Statistics and Data Analysis, 93, 31-45.

Melnykov, V. (2016) ClickClust: An R Package for Model-Based Clustering of Categorical Sequences, Journal of Statistical Software, 74, 1-34.

#### See Also

click.EM

```
set.seed(123)
n.seq <- 200
p <- 5
K < - 2mix.prop < -c(0.3, 0.7)TP1 <- matrix(c(0.20, 0.10, 0.15, 0.15, 0.40,
                0.20, 0.20, 0.20, 0.20, 0.20,
                0.15, 0.10, 0.20, 0.20, 0.35,
                0.15, 0.10, 0.20, 0.20, 0.35,
                0.30, 0.30, 0.10, 0.10, 0.20), byrow = TRUE, ncol = p)
TP2 <- matrix(c(0.15, 0.15, 0.20, 0.20, 0.30,
                0.20, 0.10, 0.30, 0.30, 0.10,
                0.25, 0.20, 0.15, 0.15, 0.25,
                0.25, 0.20, 0.15, 0.15, 0.25,
```

```
0.10, 0.30, 0.20, 0.20, 0.20), byrow = TRUE, ncol = p)
TP \leq array(rep(NA, p * p * K), c(p, p, K))
TP[,, 1] <- TP1
TP[,,2] <- TP2
# DATA SIMULATION
A \le click.sim(n = n.seq, int = c(10, 50), alpha = mix.prop, gamma = TP)
C <- click.read(A$S)
# EM ALGORITHM
M2 \le - \text{click}.EM(X = C $X, y = C $y, K = 2)# VARIANCE ESTIMATION
V \le - \text{click} \cdot \text{var}(X = \text{C$}X, y = \text{C$}y, \text{ alpha} = \text{M2$}a1\text{pha}, \text{ beta} = \text{M2$}b\text{eta},gamma = M2$gamma, z = M2$z)
# 95% confidence intervals for all model parameters
Estimate <- c(M2$alpha[-K], as.vector(t(M2$beta[,-p])),
                as.vector(apply(M2$gamma[,-p,], 3, t)))
Lower \le Estimate - qnorm(0.975) * sqrt(diag(V))
Upper \le Estimate + qnorm(0.975) * sqrt(diag(V))
cbind(Estimate, Lower, Upper)
```
msnbc323 *Dataset: msnbc323*

## Description

A portion of the msnbc dataset containing 323 clickstream sequences. This version of the original dataset (David Heckerman) was used in Melnykov (2014).

There are 17 states representing the following categories:

1: frontpage

2: news

3: tech

4: local 5: opinion

6: on-air

7: misc

## <span id="page-20-0"></span>print.object 21

8: weather 9: msn-news 10: health 11: living 12: business 13: msn-sports 14: sports 15: summary 16: bbs 17: travel

## Usage

data(msnbc323)

## Format

List of 323 numeric vectors representing categorical sequences.

## Source

Melnykov, V. (2014)

## References

Cadez, I., Heckerman, D., Meek, C., Smyth, P., White, S. (2003) Model-based clustering and visualization of navigation patterns on a web site, Data Mining and Knowledge Discovery, 399-424.

Melnykov, V. (2016) Model-Based Biclustering of Clickstream Data, Computational Statistics and Data Analysis, 93, 31-45.

Melnykov, V. (2016) ClickClust: An R Package for Model-Based Clustering of Categorical Sequences, Journal of Statistical Software, 74, 1-34.

## See Also

synth

print.object *Functions for Printing or Summarizing Objects*

## Description

EM and search classes for printing and summarizing objects.

## <span id="page-21-0"></span>Usage

```
## S3 method for class 'EM'
print(x, \ldots)## S3 method for class 'EM'
summary(object, ...)
## S3 method for class 'search'
print(x, \ldots)## S3 method for class 'search'
summary(object, ...)
```
## Arguments

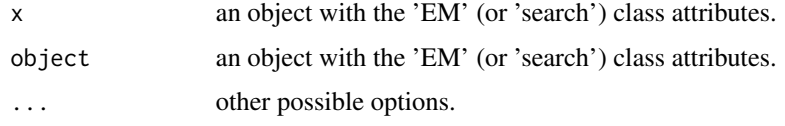

## Details

Some useful functions for printing and summarizing results.

## Author(s)

Melnykov, V.

## References

Melnykov, V. (2016) Model-Based Biclustering of Clickstream Data, Computational Statistics and Data Analysis, 93, 31-45.

Melnykov, V. (2016) ClickClust: An R Package for Model-Based Clustering of Categorical Sequences, Journal of Statistical Software, 74, 1-34.

## See Also

click.EM.

synth *Illustrative dataset: sequences of five states*

## **Description**

The data represents the synthetic dataset used as an illustrative example in the Journal of Statistical Software paper discussing the use of the package.

There are 5 states denoted as A, B, C, D, and E. Categorical sequences have lengths varying from 10 to 50.

synth 23

## Usage

data(synth)

## Format

\$data contains a vector of 250 strings representing categorical sequences; \$id is the original classification vector.

## Source

Melnykov, V. (2015)

## References

Melnykov, V. (2016) Model-Based Biclustering of Clickstream Data, Computational Statistics and Data Analysis, 93, 31-45.

Melnykov, V. (2016) ClickClust: An R Package for Model-Based Clustering of Categorical Sequences, Journal of Statistical Software, 74, 1-34.

## See Also

click.read

```
data(synth)
head(synth$data)
# FUNCTION THAT REPLACES CHARACTER STATES WITH NUMERIC VALUES
repl.levs <- function(x, ch.lev){
for (j in 1:length(ch.lev)) x \leftarrow gsub(ch.lev)[j], j, x)return(x)
}
# DETECT ALL STATES IN THE DATASET
d <- paste(synth$data, collapse = " ")
d <- strsplit(d, " ")[[1]]
ch.levs <- levels(as.factor(d))
# CONVERT DATA TO THE FORM USED BY click.read()
S <- strsplit(synth$data, " ")
S <- sapply(S, repl.levs, ch.levs)
S <- sapply(S, as.numeric)
head(S)
```
# <span id="page-23-0"></span>Index

∗ EM algorithm click.backward, [5](#page-4-0) click.EM, [7](#page-6-0) click.forward, [9](#page-8-0) click.plot, [11](#page-10-0) click.predict, [13](#page-12-0) click.read, [15](#page-14-0) click.sim, [17](#page-16-0) click.var, [18](#page-17-0) ∗ Markov model click.backward, [5](#page-4-0) click.EM, [7](#page-6-0) click.forward, [9](#page-8-0) click.plot, [11](#page-10-0) click.predict, [13](#page-12-0) click.read, [15](#page-14-0) click.sim, [17](#page-16-0) click.var, [18](#page-17-0) ∗ backward search click.backward, [5](#page-4-0) ∗ click-plot click.EM, [7](#page-6-0) click.plot, [11](#page-10-0) ∗ dataset B3, [3](#page-2-0) C, [4](#page-3-0) msnbc323, [20](#page-19-0) synth, [22](#page-21-0) ∗ forward search click.forward, [9](#page-8-0) ∗ prediction click.predict, [13](#page-12-0) ∗ variance estimation click.var, [18](#page-17-0) B3, [3](#page-2-0)

C, [4](#page-3-0) click.backward, [5](#page-4-0) click.EM, [7](#page-6-0)

click.forward, [9](#page-8-0) click.plot, [11](#page-10-0) click.predict, [13](#page-12-0) click.read, [15](#page-14-0) click.sim, [17](#page-16-0) click.var, [18](#page-17-0) ClickClust-package, [2](#page-1-0)

msnbc323, [20](#page-19-0)

print.EM *(*print.object*)*, [21](#page-20-0) print.object, [21](#page-20-0) print.search *(*print.object*)*, [21](#page-20-0)

summary.EM *(*print.object*)*, [21](#page-20-0) summary.search *(*print.object*)*, [21](#page-20-0) synth, [22](#page-21-0)